## **Mensagens de erro da integradora**

<span id="page-0-1"></span>Produto: Pedido de Venda

## Artigos Relacionados

- [Como definir se informações](https://basedeconhecimento.maximatech.com.br/pages/viewpage.action?pageId=84410746)  [do cadastro do cliente serão](https://basedeconhecimento.maximatech.com.br/pages/viewpage.action?pageId=84410746)  [gravadas na integradora](https://basedeconhecimento.maximatech.com.br/pages/viewpage.action?pageId=84410746)
- [Integradora, como e por que](https://basedeconhecimento.maximatech.com.br/pages/viewpage.action?pageId=44794026)  [usar?](https://basedeconhecimento.maximatech.com.br/pages/viewpage.action?pageId=44794026)

[Catálogo de Mensagens](#page-0-0) 

Caso tenha alguma crítica no seu pedido e precise de ajuda para interpretá-lo, compilamos abaixo uma lista de vários casos conhecidos, incluindo verificações que podem ajudá-lo a resolver as dificuldades.

É necessário que o Portal Administrativo esteja na versão 20 para habilitar a integradora.

A integradora é um recurso criado pelo WinThor, a Máxima apenas configura o Pedido de Venda de forma que ele "enxergue" a integradora.

A Integradora é responsável por garantir que todos os dados importados do Foça de Vendas para o ERP estejam íntegros e corretos

## <span id="page-0-0"></span>**Catálogo de Mensagens**

**Mensagem:** EXISTEM ITENS NO PEDIDO COM A FILIAL DIFERENTE DO PEDIDO E A FILIAL NÃO TRABALHA COM FILIAL RETIRA

**Motivo:** Significa que a filial do pedido do e-commerce é diferente da filial do winthor, e a filial do winthor não usa o processo de retirar item em outra filial **Verificações:**

Parâmetro FIL\_USAESTOQUEDEPFECHADO da rotina 132 deve estar como sim para permitir a entrada de pedidos com filial distinta (processo de filial retira)

[Voltar](#page-0-1)

**Mensagem:** CODIGO DE COBRANÇA INVALIDO PARA O TIPO DE VENDA 11 **Motivo:** Significa que a cobrança usada no pedido do e-commerce, não pode ser utilizada para a venda do tipo troca (TV11) **Verificações:** O e-commerce não trabalha com venda tipo troca.

**[Voltar](#page-0-1)** 

**Mensagem:** TIPO DE VENDA NÃO IDENTIFICADO, ALTERANDO PARA TV1. **Motivo:** Algum problema ocorreu ao inserir o pedido, e o campo PCPEDCFV.CONDVENDA ficou vazio ou nulo **Verificações:** Acionar suporte técnico MáximaTech.

**[Voltar](#page-0-1)** 

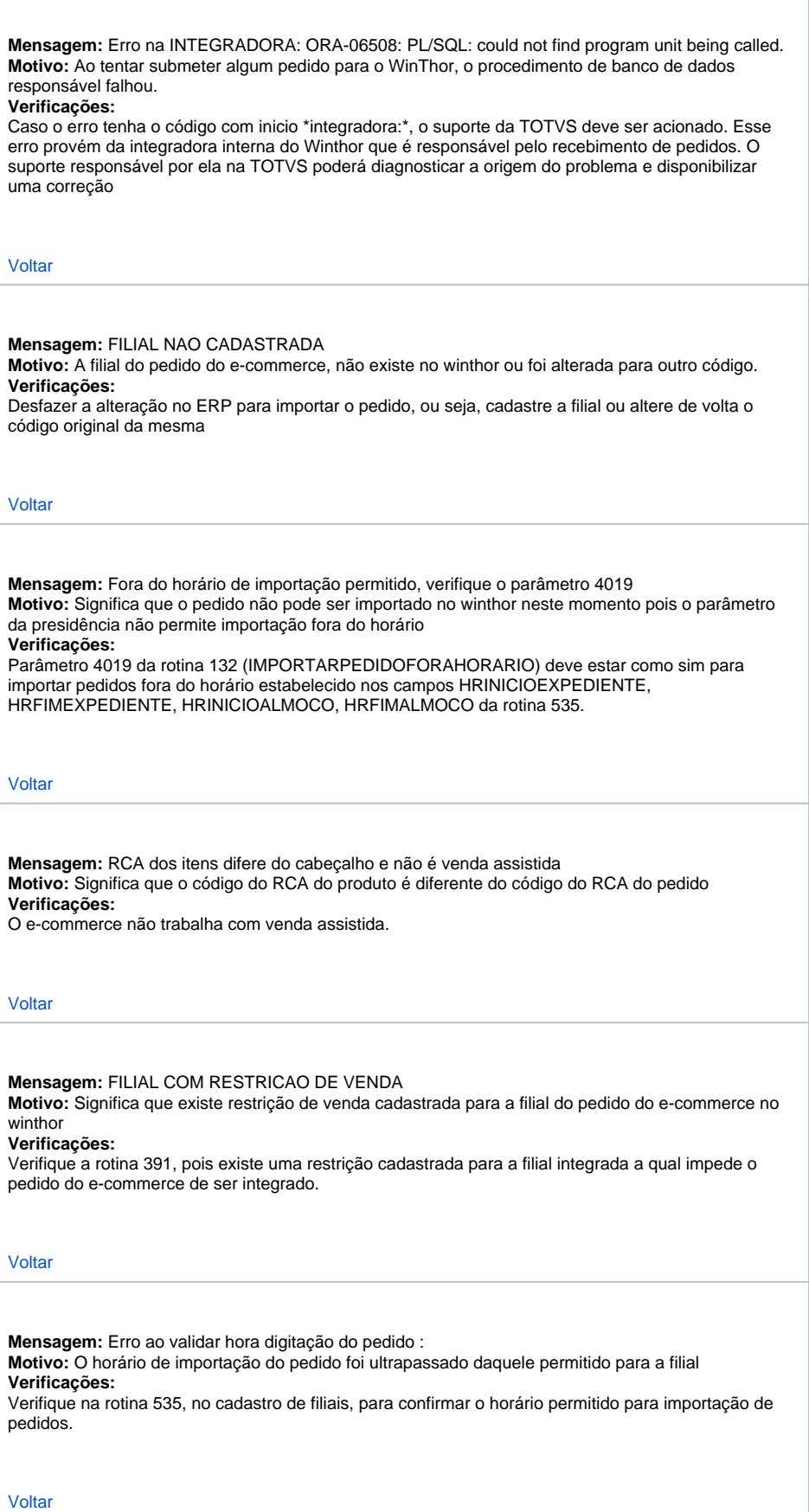

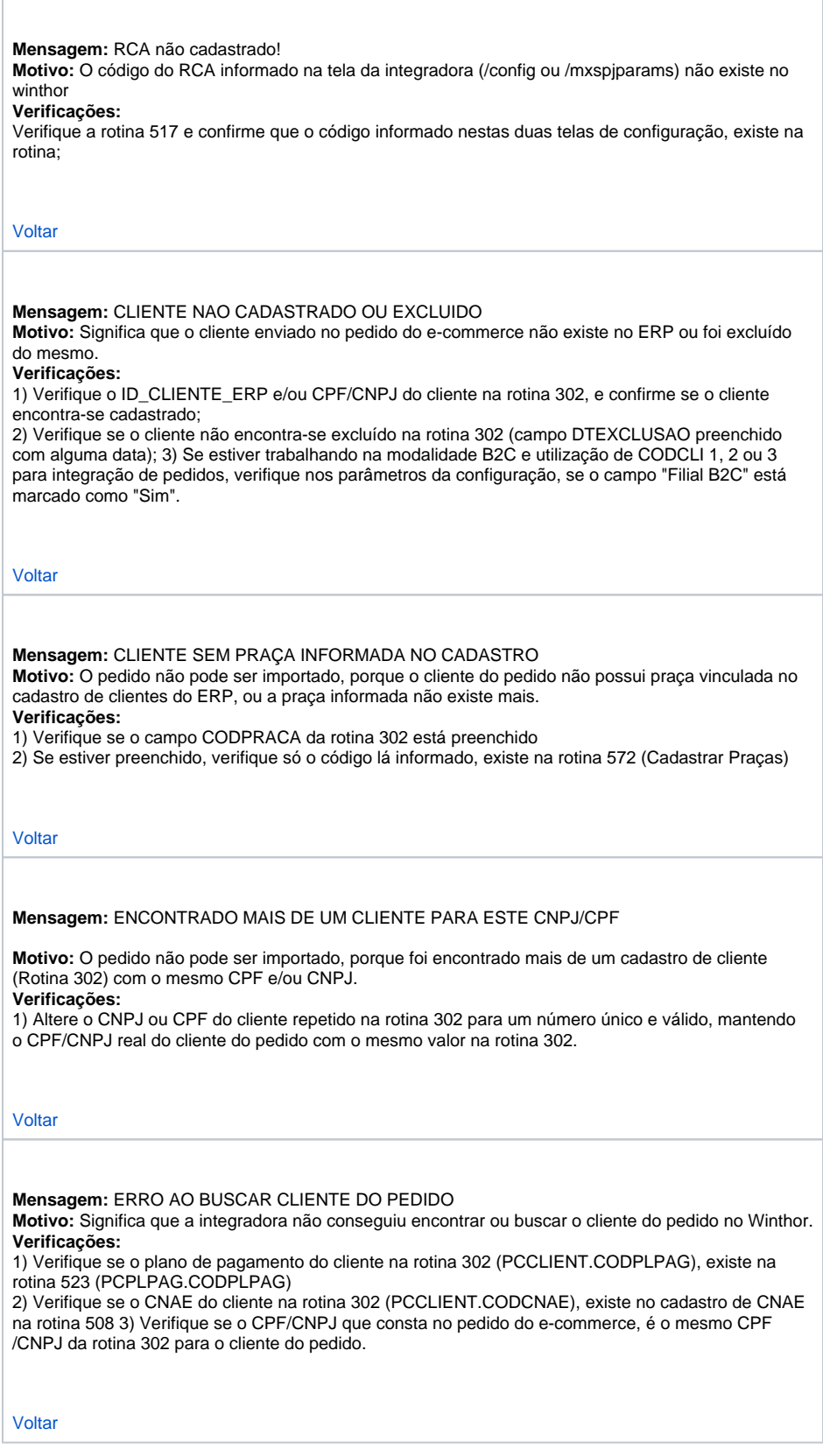

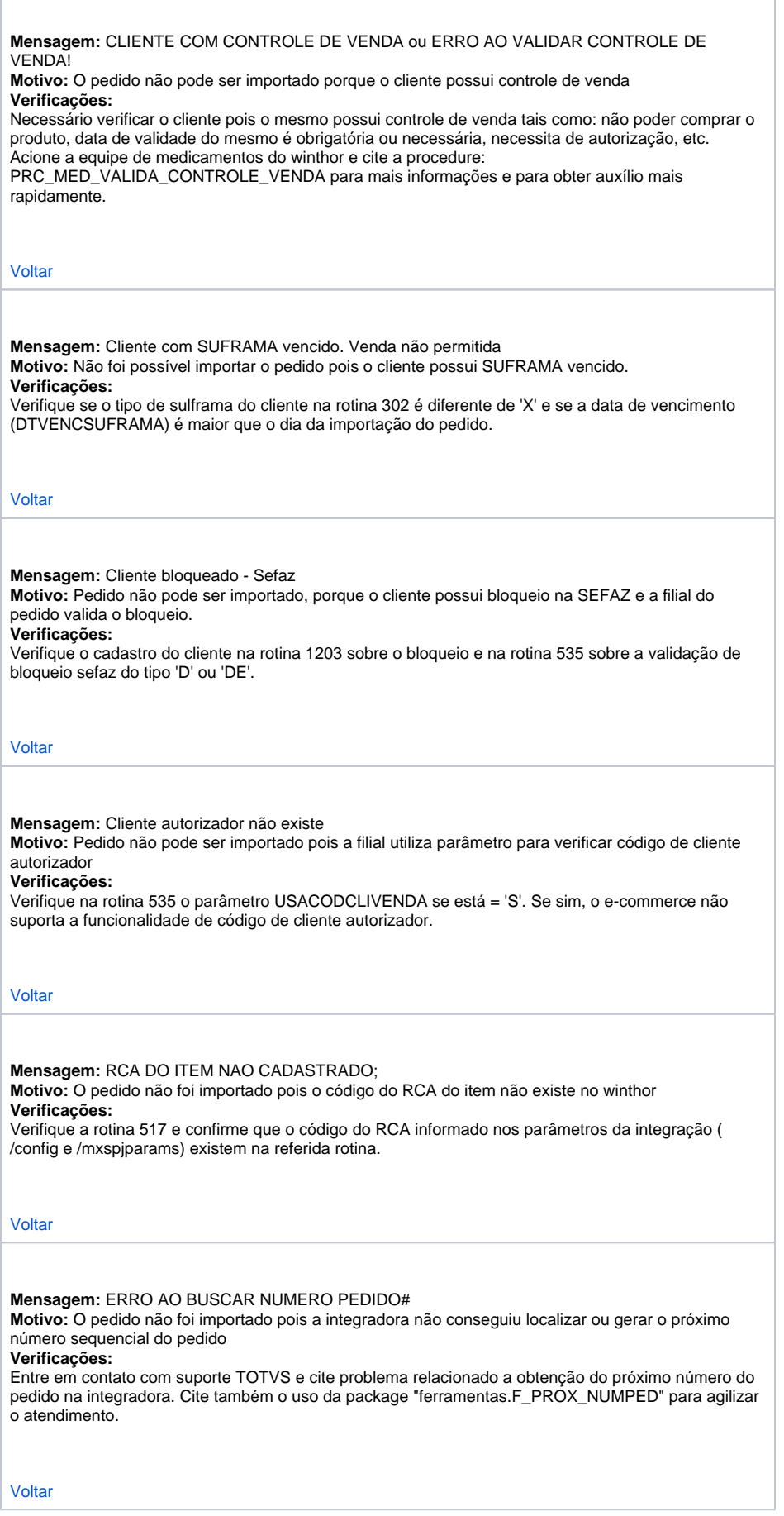

Г

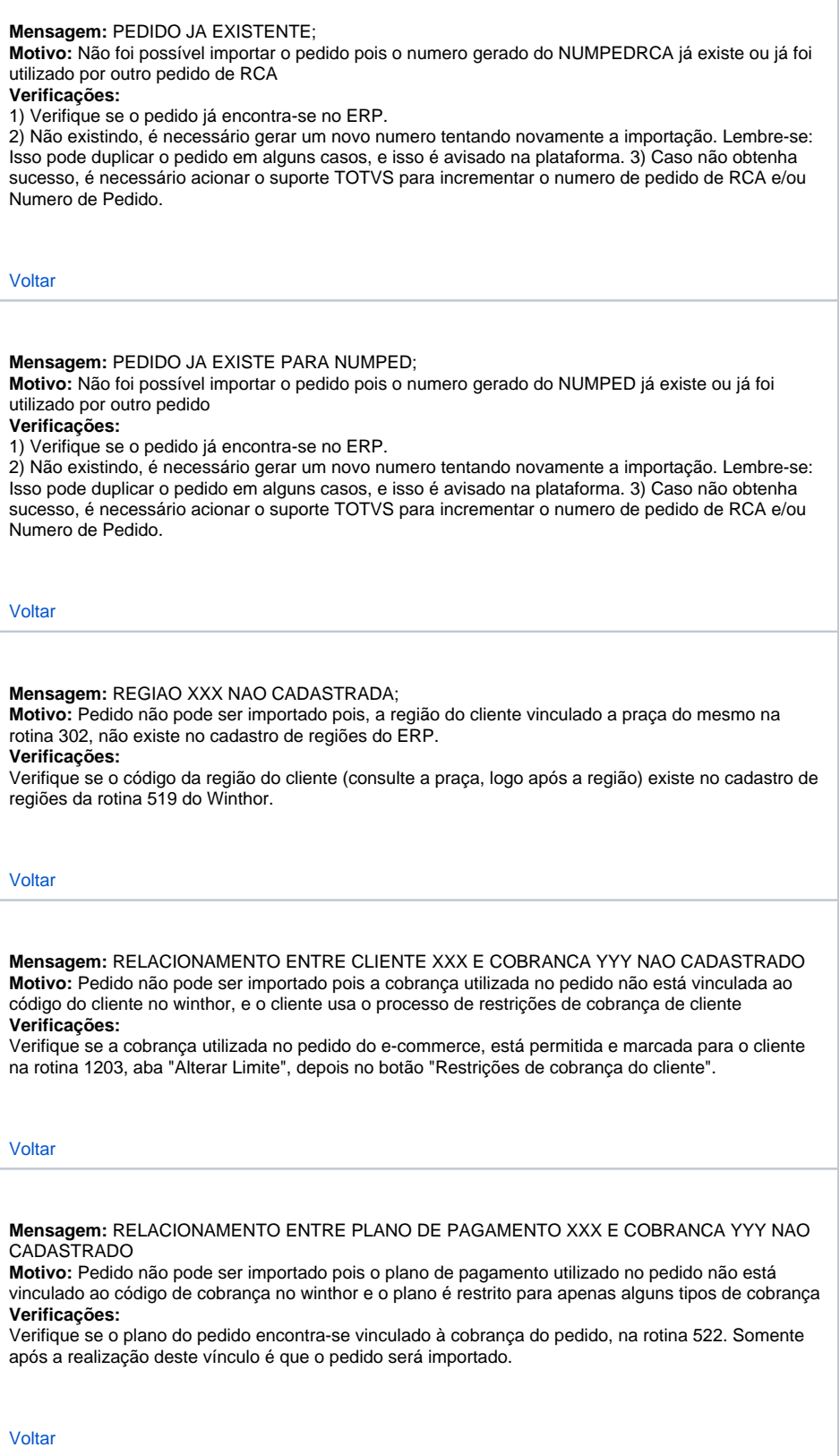

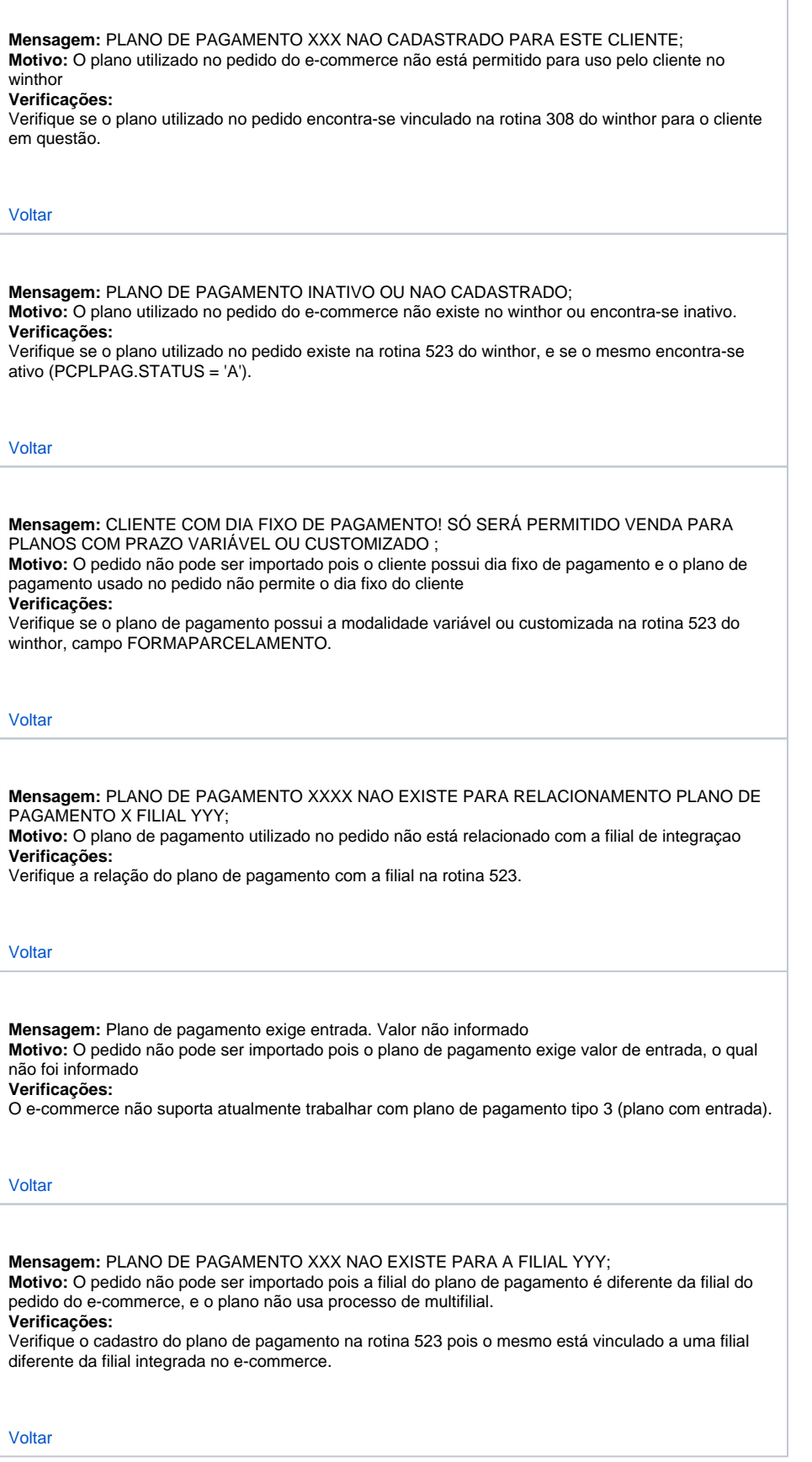

٦

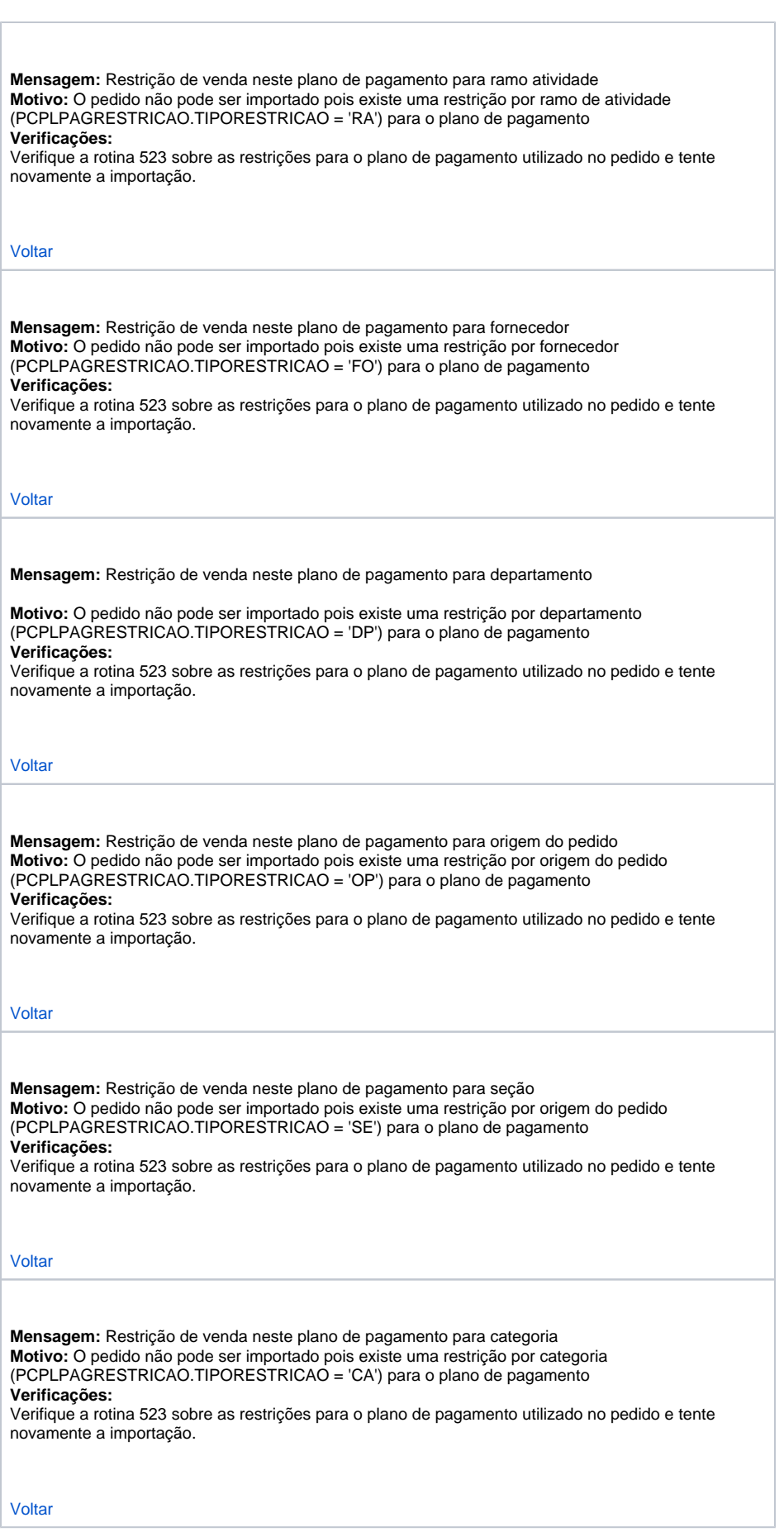

Г

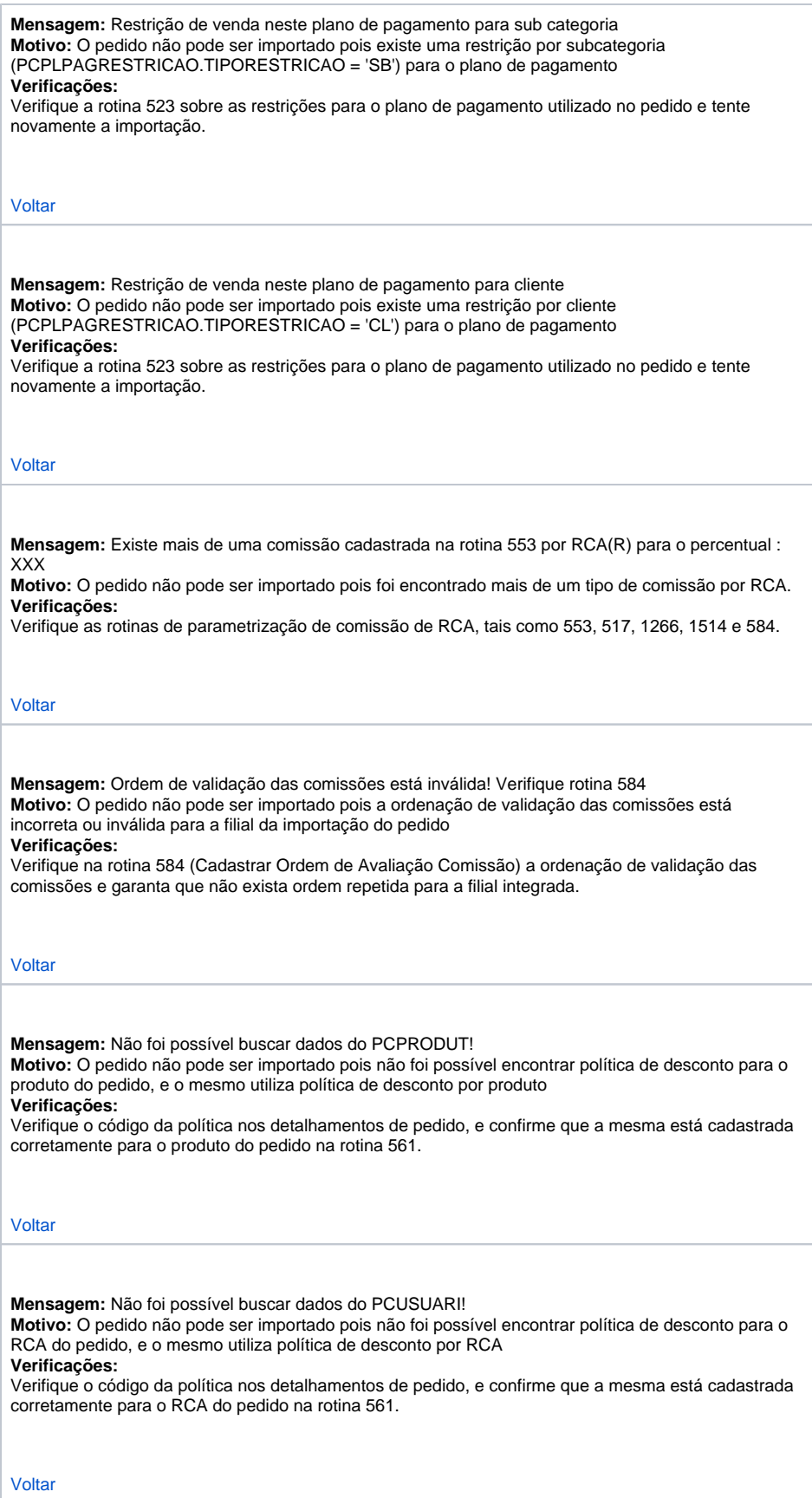

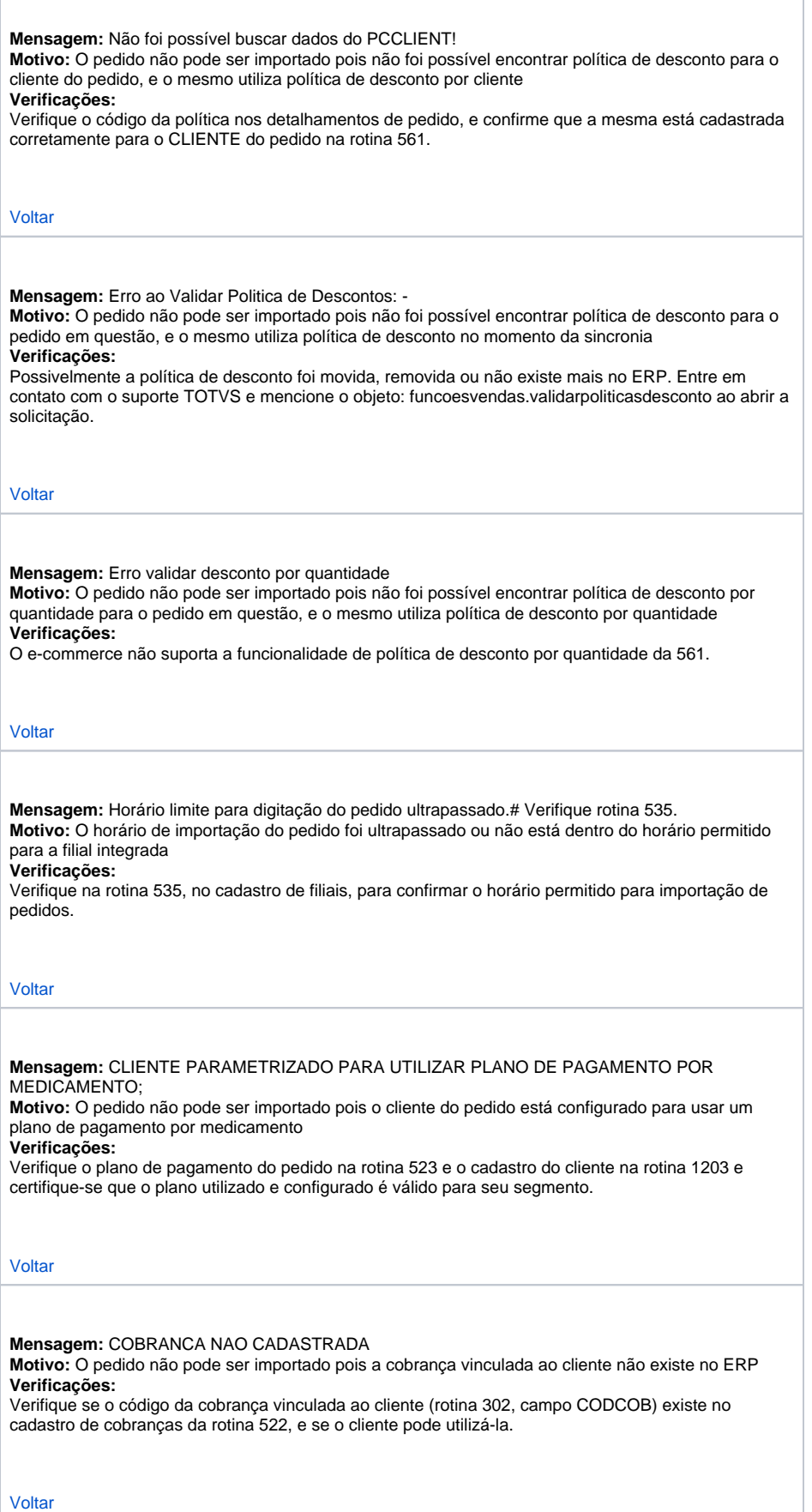

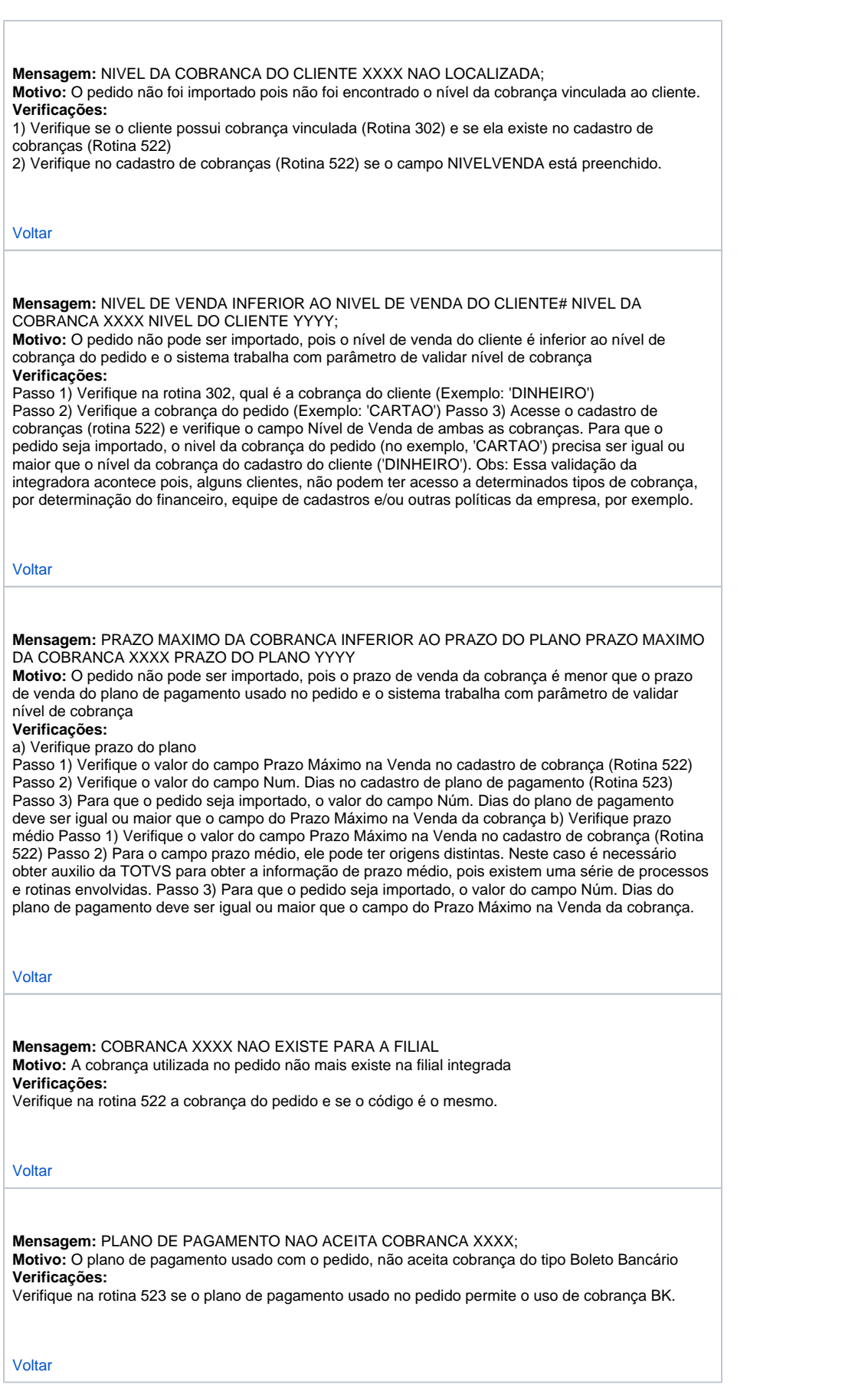

 $\sqrt{2}$ 

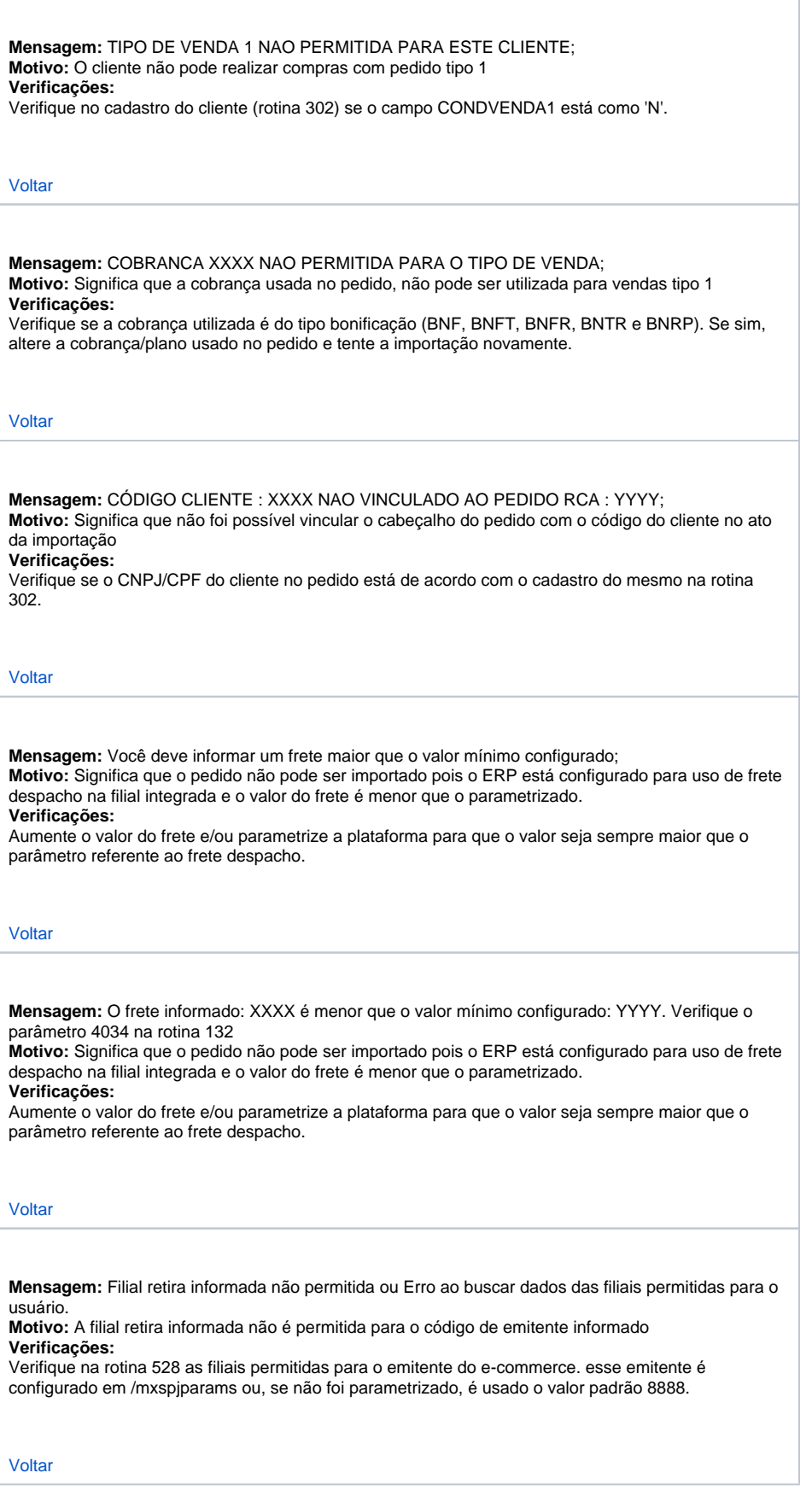

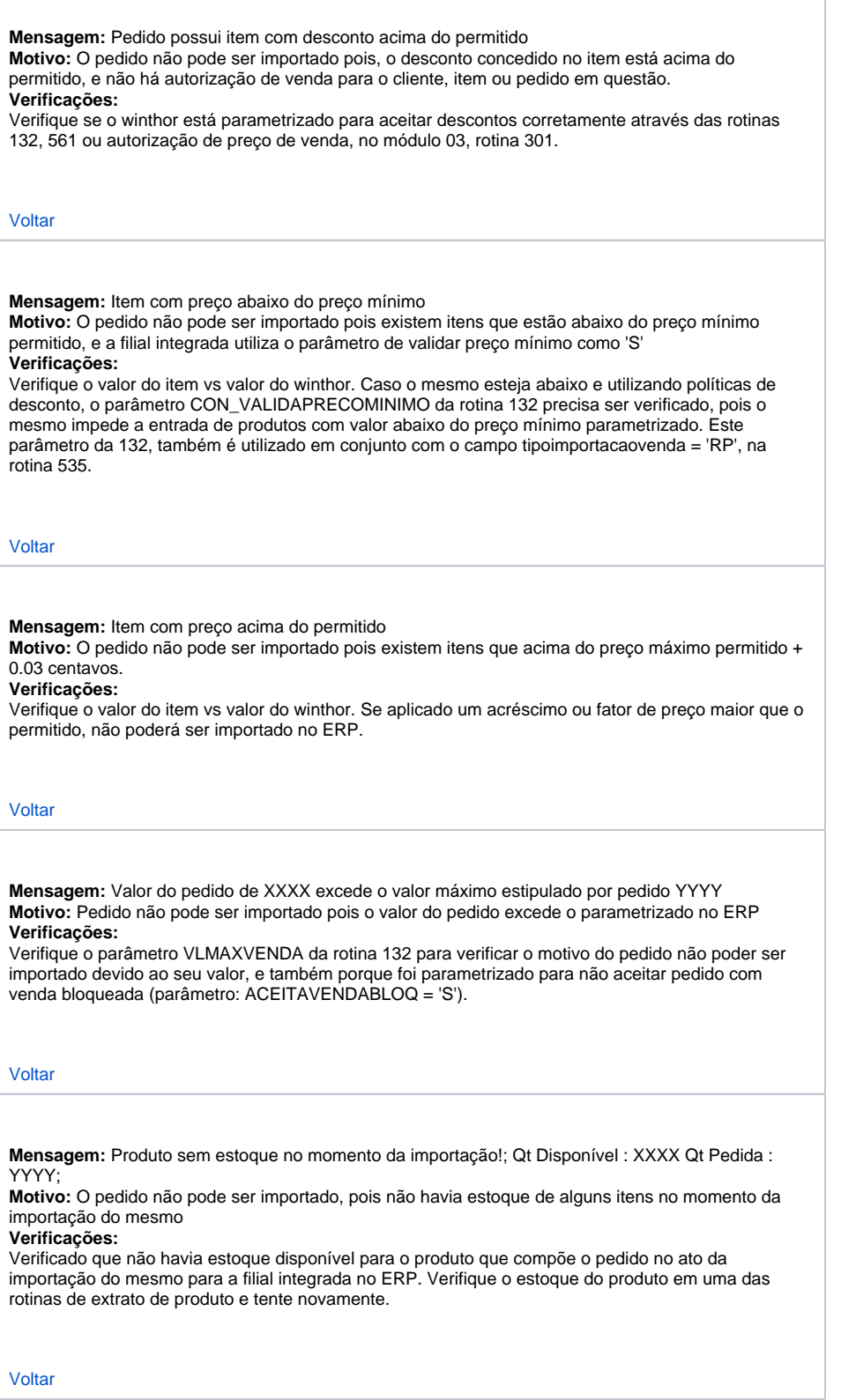

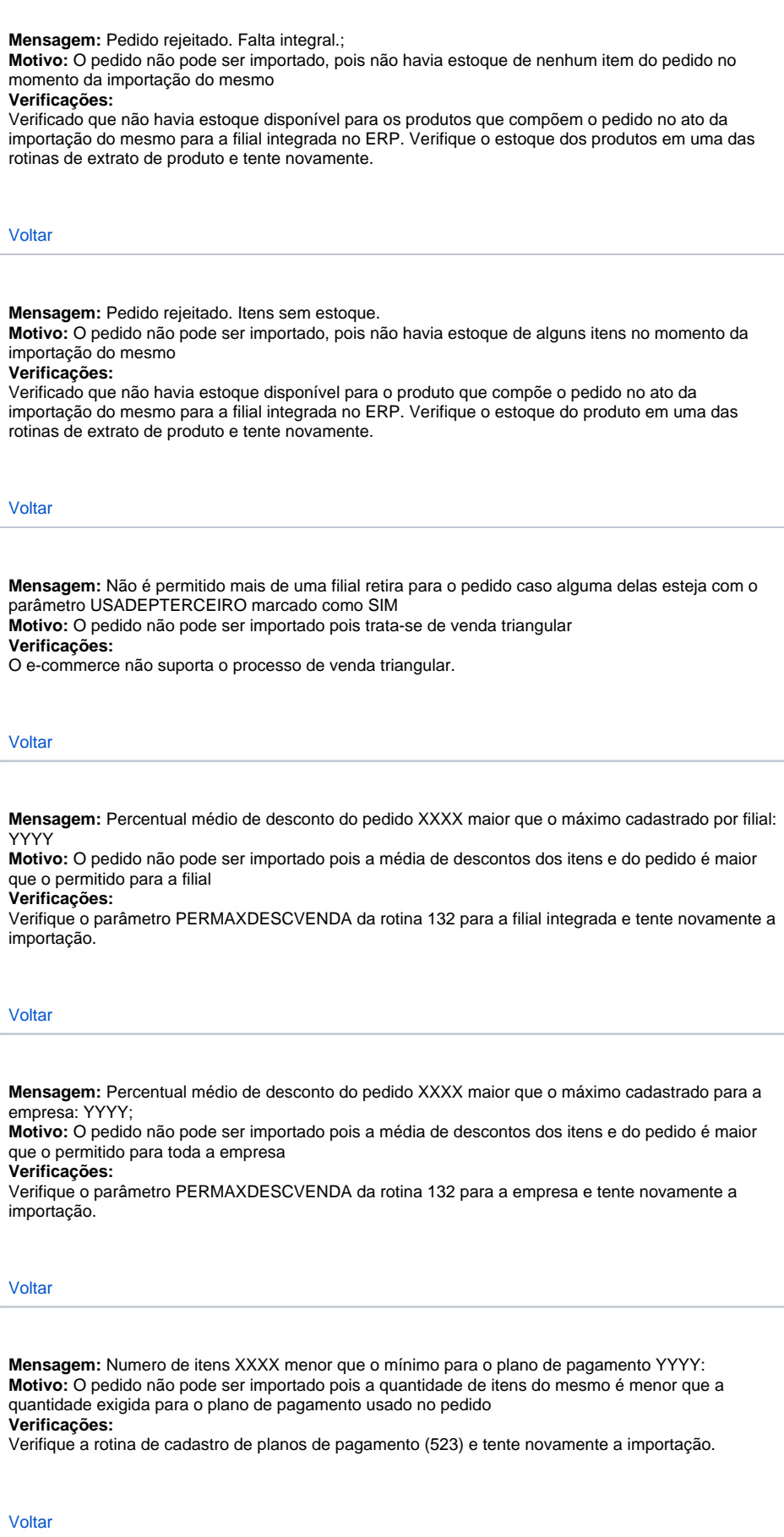

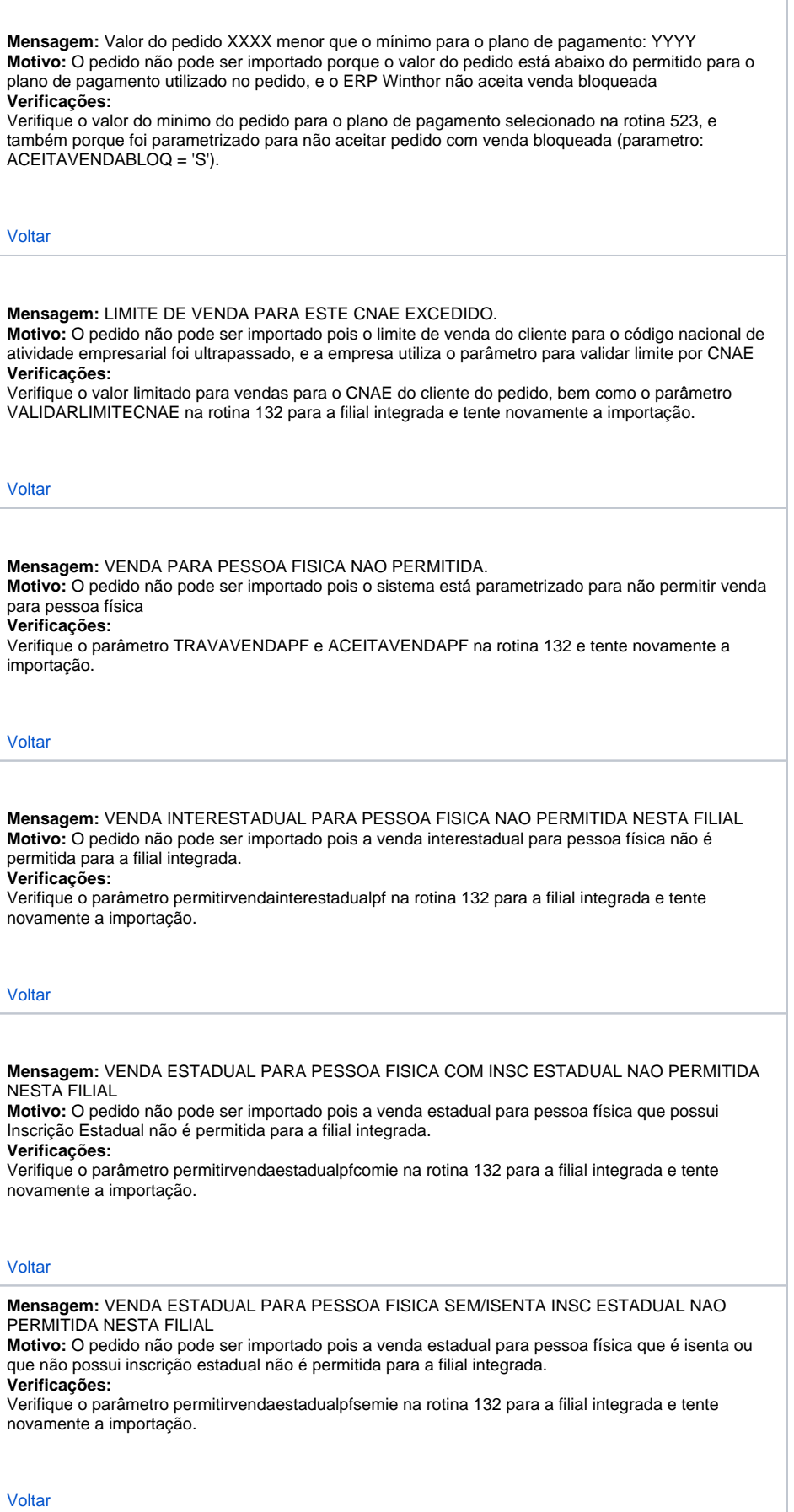

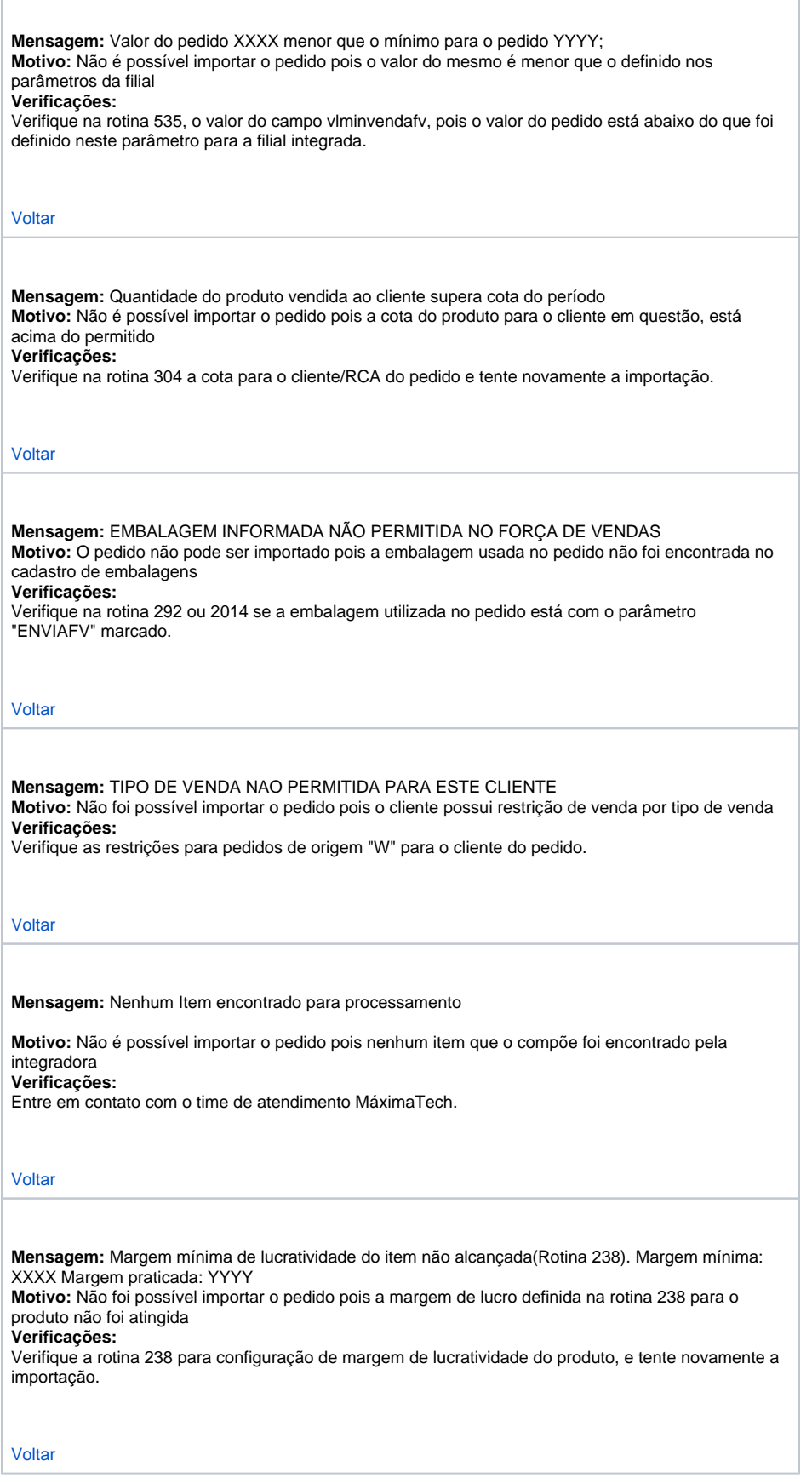

Г

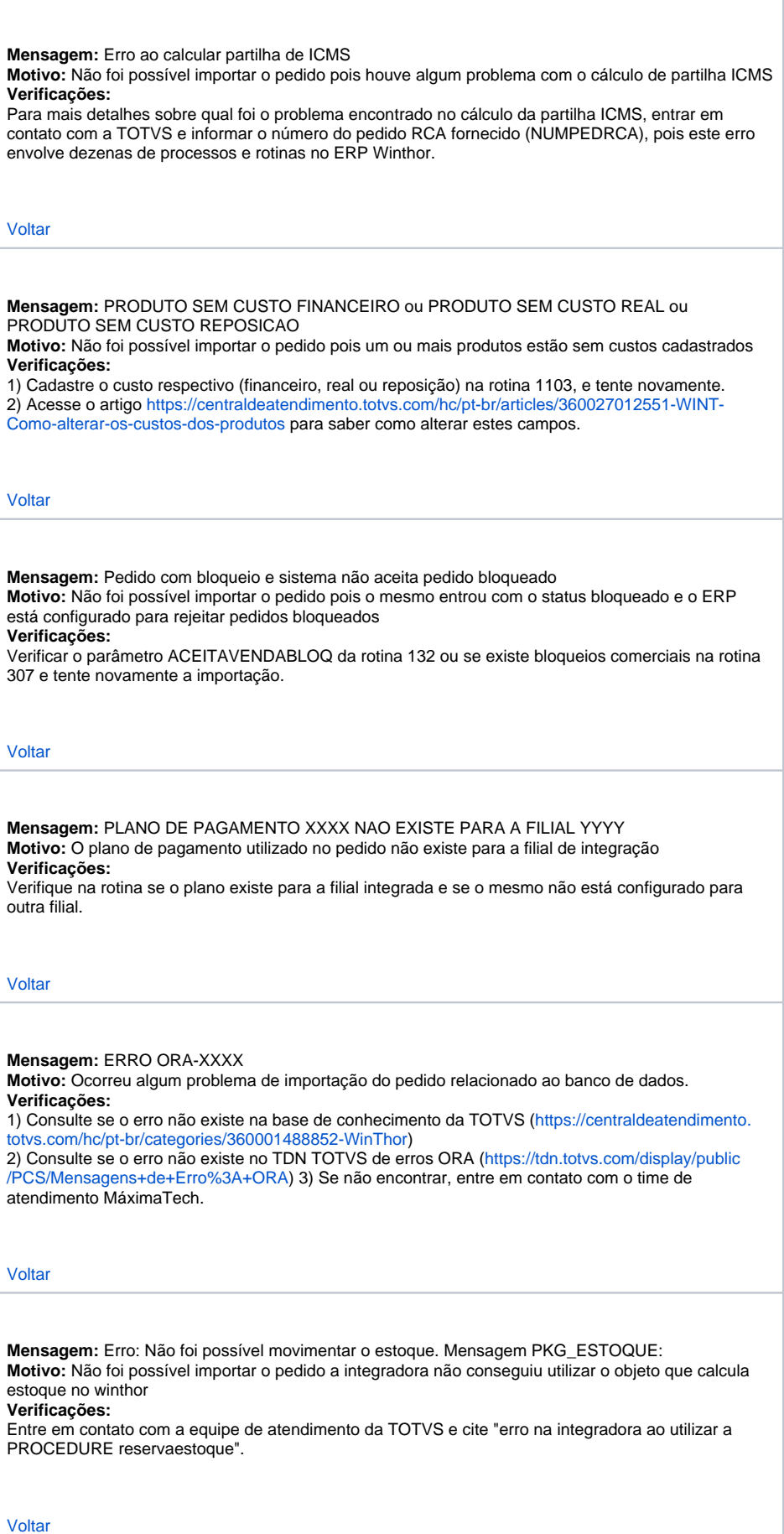

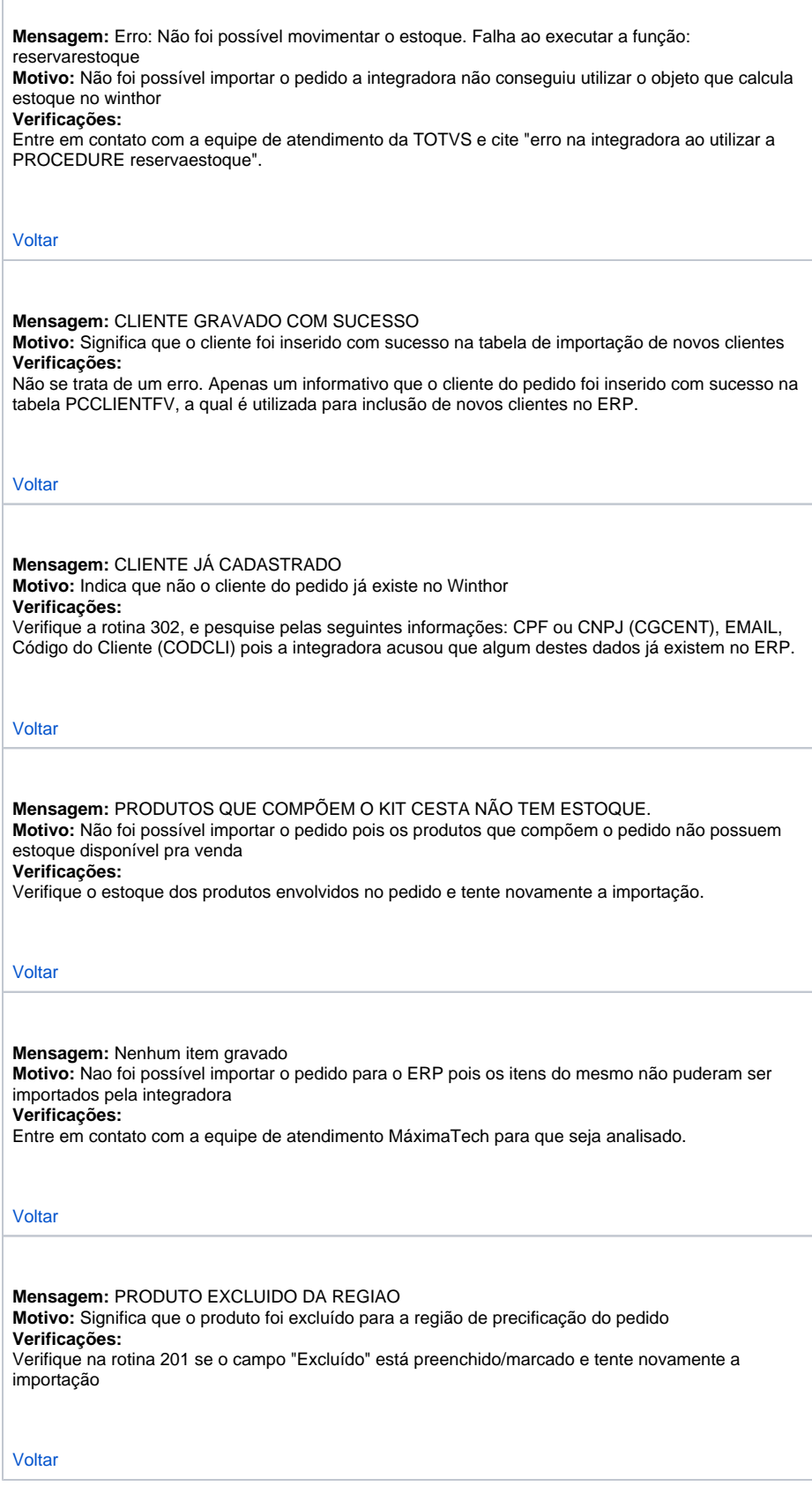

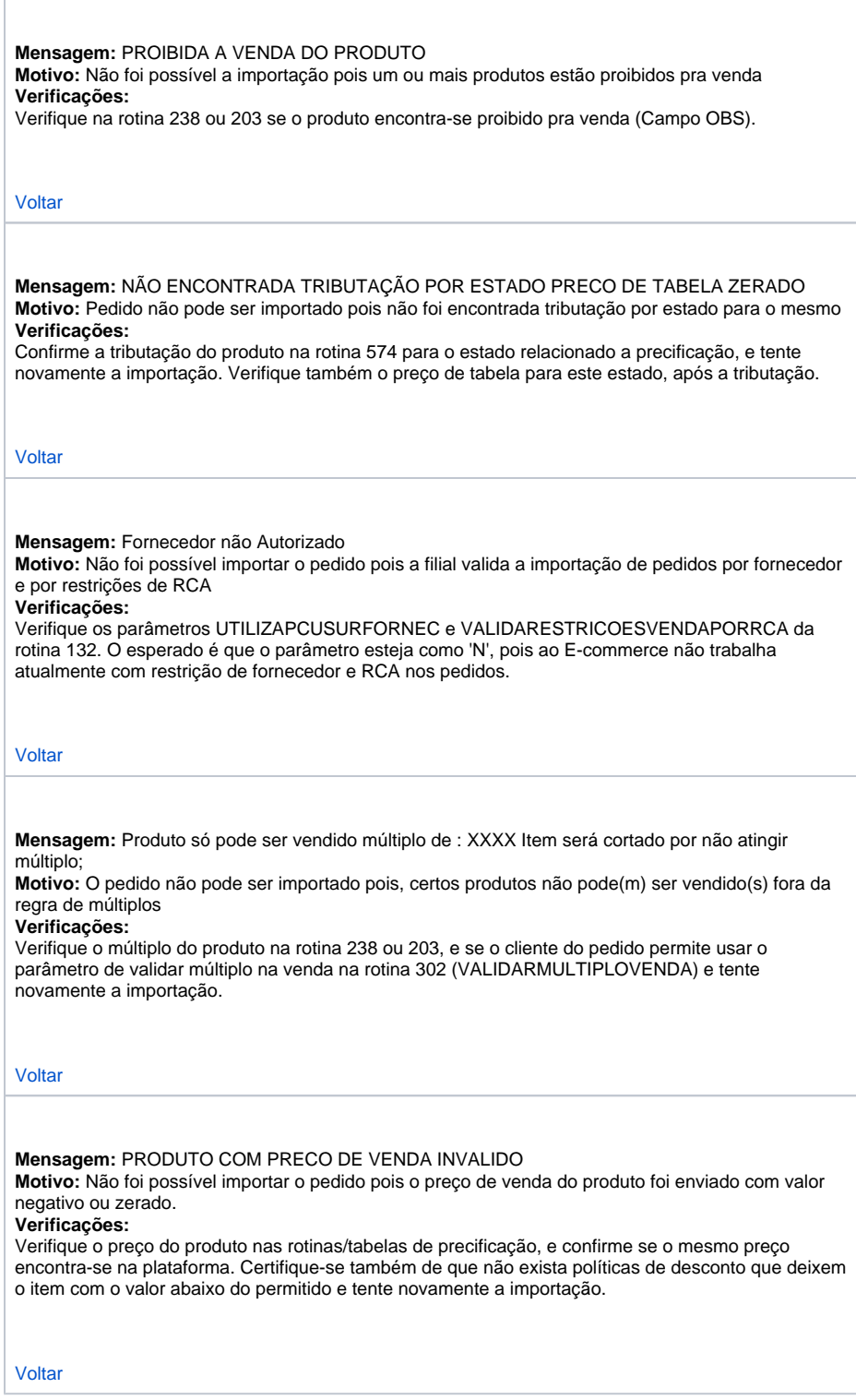

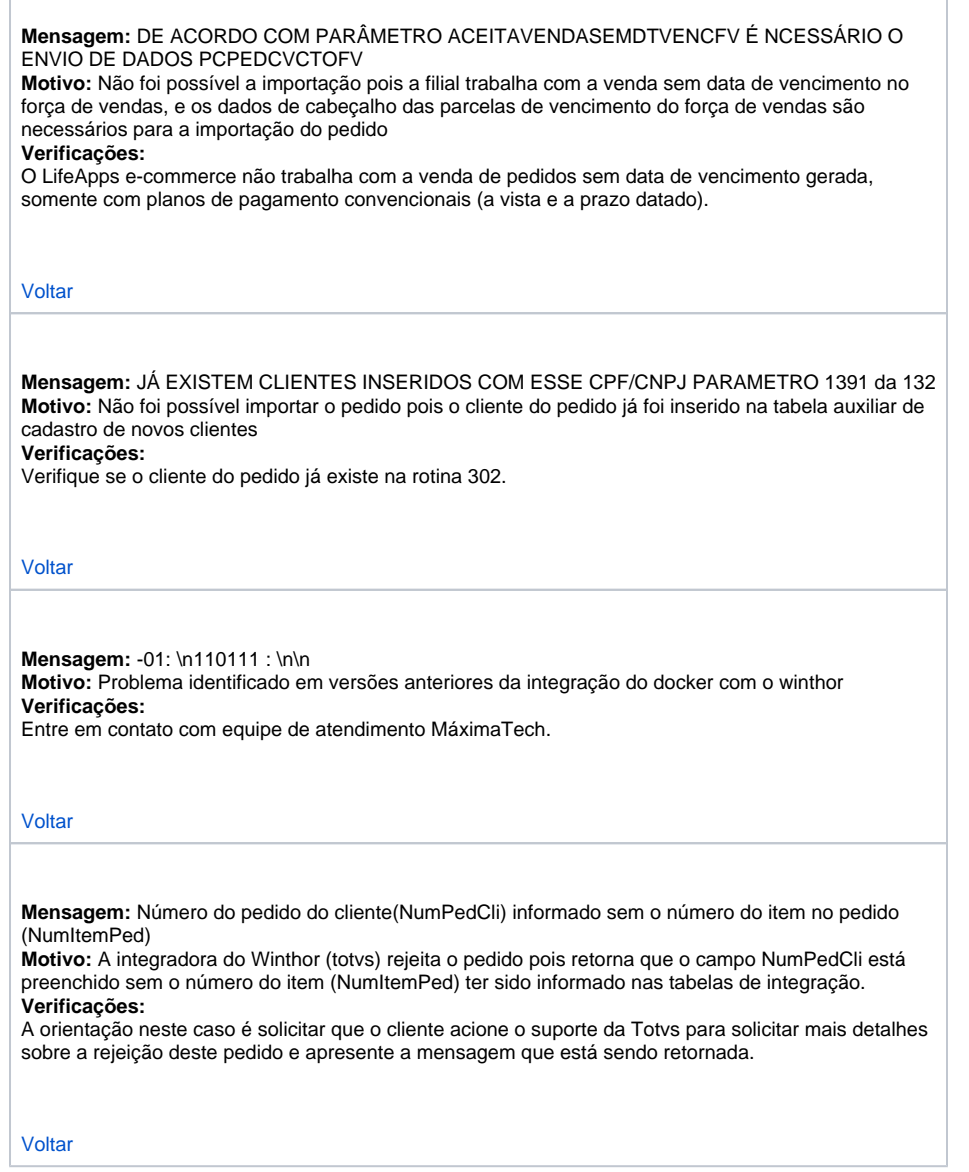

Artigo sugerido pelo analista XX.

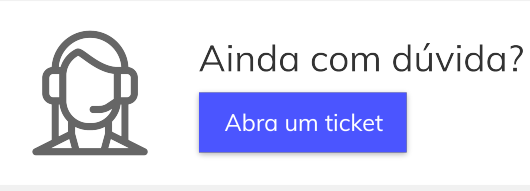